# hwexam.sty/cls: An Infrastructure for formatting Assignments and Exams<sup>∗</sup>

Michael Kohlhase Jacobs University, Bremen <http://kwarc.info/kohlhase>

April 7, 2016

#### Abstract

The hwexam package and class allows individual course assignment sheets and compound assignment documents using problem files marked up with the problem package.

## Contents

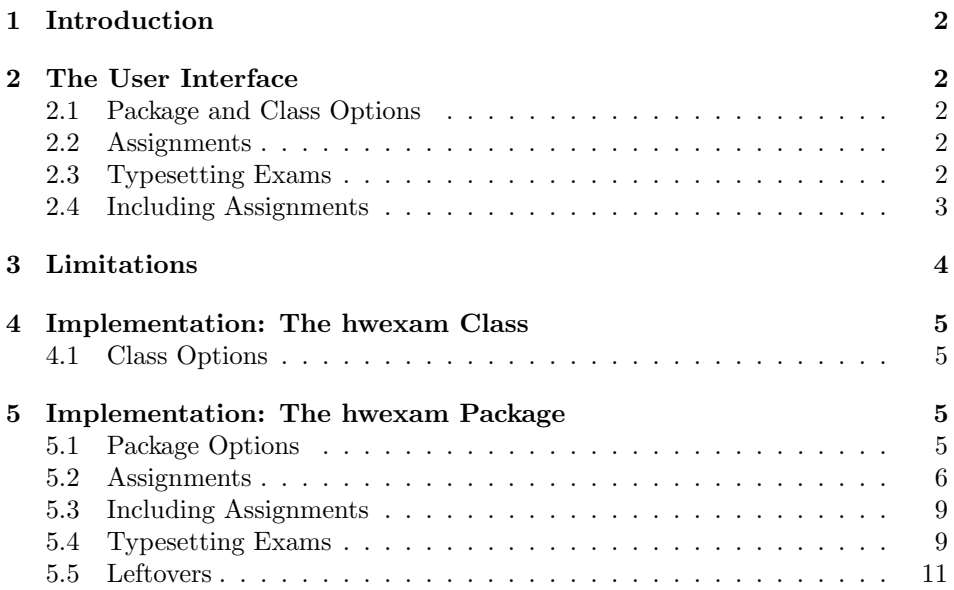

 $*V$ ersion v1.1 (last revised  $2016/04/06$ )

## <span id="page-1-0"></span>1 Introduction

The hwexam package and class supplies an infrastructure that allows to format nice-looking assignment sheets by simply including problems from problem files marked up with the problem package [\[Koh15c\]](#page-12-0). It is designed to be compatible with problems.sty, and inherits some of the functionality.

## <span id="page-1-1"></span>2 The User Interface

#### <span id="page-1-2"></span>2.1 Package and Class Options

mh The hwexam class takes the mh option that turns on MathHub support.

The hwexam package and class take the options solutions, notes, hints, pts, min, and boxed that are just passed on to the problems package (cf. its documentation for a description of the intended behavior).

showmeta If the showmeta option is set, then the metadata keys are shown (see [\[Koh15a\]](#page-12-1) for details and customization options).

> The hwexam class additionally accepts the options report, book, chapter, part, and showignores, of the omdoc package [\[Koh15b\]](#page-12-2) on which it is based and passes them on to that. For the extrefs option see [\[Koh15d\]](#page-12-3).

### <span id="page-1-3"></span>2.2 Assignments

assignment This package supplies the assignment environment that groups problems into number assignment sheets. It takes an optional KeyVal argument with the keys number (for the assignment number; if none is given, 1 is assumed as the default or  $$ in multi-assignment documents — the ordinal of the  $\texttt{assignment}$  environment), title title (for the assignment title; this is referenced in the title of the assignment type sheet), type (for the assignment type; e.g. "quiz", or "homework"), given (for given the date the assignment was given), and due (for the date the assignment is due).

### <span id="page-1-4"></span>2.3 Typesetting Exams

multiple Furthermore, the hwexam package takes the option multiple that allows to combine multiple assignment sheets into a compound document (the assignment sheets are treated as section, there is a table of contents, etc.).

test Finally, there is the option test that modifies the behavior to facilitate formatting tests. Only in test mode, the macros \testspace, \testnewpage, and \testemptypage have an effect: they generate space for the students to solve the given problems. Thus they can be left in the LAT<sub>EX</sub> source.

\testspace \testspace takes an argument that expands to a dimension, and leaves ver- \testnewpage tical space accordingly. \testnewpage makes a new page in test mode, and \testemptypage \testemptypage generates an empty page with the cautionary message that this page was intentionally left empty.

testheading Finally, the \testheading takes an optional keyword argument where the keys duration duration specifies a string that specifies the duration of the test, min specifies the

due

min

reqpts equivalent in number of minutes, and reqpts the points that are required for a perfect grade.

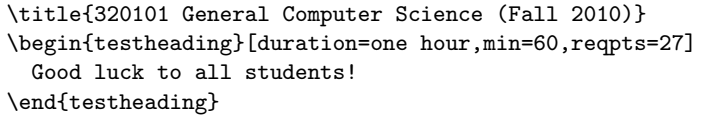

formats to

Name: Matriculation Number:

## 320101 General Computer Science (Fall 2010)

April 7, 2016

## You have one hour(sharp) for the test;

Write the solutions to the sheet.

The estimated time for solving this exam is 58 minutes, leaving you 2 minutes for revising your exam.

You can reach 30 points if you solve all problems. You will only need 27 points for a perfect score, i.e. 3 points are bonus points.

Different problems test different skills and knowledge, so do not get stuck on one problem.

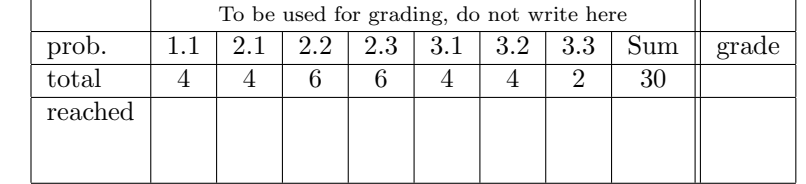

good luck

Example 1: A generated test heading.

#### <span id="page-2-0"></span>2.4 Including Assignments

type given

\includeassignment The \includeassignment macro can be used to include an assignment from another file. It takes an optional KeyVal argument and a second argument which is a path to the file containing the problem (the macro assumes that there is number only one assignment environment in the included file). The keys number, title, title type, given, and due are just as for the assignment environment and (if given) overwrite the ones specified in the assignment environment in the included file.

due

## <span id="page-3-0"></span>3 Limitations

In this section we document known limitations. If you want to help alleviate them, please feel free to contact the package author. Some of them are currently discussed in the STEX GitHub repository [\[sTeX\]](#page-12-4).

1. none reported yet.

## <span id="page-4-4"></span><span id="page-4-0"></span>4 Implementation: The hwexam Class

The functionality is spread over the hwexam class and package. The class provides the document environment and pre-loads some convenience packages, whereas the package provides the concrete functionality.

### <span id="page-4-1"></span>4.1 Class Options

To initialize the hwexam class, we declare and process the necessary options by passing them to the respective packages and classes they come from.

```
1 \langle *cls \rangle2 \DeclareOption*{
3 \PassOptionsToClass{\CurrentOption}{omdoc}
4 \PassOptionsToPackage{\CurrentOption}{stex}
5 \PassOptionsToPackage{\CurrentOption}{hwexam}
6 \PassOptionsToPackage{\CurrentOption}{tikzinput}
7 }
```
8 \ProcessOptions

We load omdoc.cls, and the desired packages. For the LATEXML bindings, we make sure the right packages are loaded.

```
9 \LoadClass{omdoc}
```
- 10 \RequirePackage{stex}
- 11 \RequirePackage{hwexam}
- 12 \RequirePackage{tikzinput}
- 13 \RequirePackage{graphicx}
- 14 \RequirePackage{a4wide}
- 15 \RequirePackage{amssymb}
- 16 \RequirePackage{amstext}
- 17 \RequirePackage{amsmath}

Finally, we register another keyword for the document environment. We give a default assignment type to prevent errors

```
18 \newcommand\assig@default@type{\hwexam@assignment@kw}
19 \addmetakey[\assig@default@type]{document}{hwexamtype}
20 \def\document@hwexamtype{\assig@default@type}
21 \; \langle /cls \rangle
```
## <span id="page-4-2"></span>5 Implementation: The hwexam Package

### <span id="page-4-3"></span>5.1 Package Options

The first step is to declare (a few) package options that handle whether certain information is printed or not. Some come with their own conditionals that are set by the options, the rest is just passed on to the problems package.

```
22 \langle *package \rangle23 \newif\if@hwexam@mh@\@hwexam@mh@false
```

```
24 \DeclareOption{mh}{\@hwexam@mh@true}
25 \newif\iftest\testfalse
26 \DeclareOption{test}{\testtrue}
27 \newif\ifmultiple\multiplefalse
28 \DeclareOption{multiple}{\multipletrue}
29 \DeclareOption*{\PassOptionsToPackage{\CurrentOption}{problem}}
30 \ProcessOptions
Then we make sure that the necessary packages are loaded (in the right versions).
31 \RequirePackage{keyval}[1997/11/10]
32 \if@hwexam@mh@\RequirePackage{hwexam-mh}\fi
33 \RequirePackage{problem}
```
\hwexam@\*@kw For multilinguality, we define internal macros for keywords that can be specialized in \*.ldf files.

```
34 \AfterBabelLanguage{ngerman}{\input{hwexam-ngerman.ldf}}
```

```
35 \newcommand\hwexam@assignment@kw{Assignment}
```

```
36 \newcommand\hwexam@given@kw{Given}
```
\newcommand\hwexam@due@kw{Due}

### <span id="page-5-0"></span>5.2 Assignments

Then we set up a counter for problems and make the problem counter inherited from problem.sty depend on it. Furthermore, we specialize the \prob@label macro to take the assignment counter into account.

```
38 \newcounter{assignment}
```

```
39 \numberproblemsin{assignment}
```

```
40 \renewcommand\prob@label[1]{\arabic{assignment}.#1}
```
We will prepare the keyval support for the assignment environment.

```
41 \srefaddidkey{assig}
```

```
42 \addmetakey{assig}{number}
```

```
43 \addmetakey*{assig}{title}
```

```
44 \addmetakey{assig}{type}
```

```
45 \addmetakey{assig}{given}
```
\addmetakey{assig}{due}

```
47 \addmetakey[false]{assig}{loadmodules}[true]
```
The next three macros are intermediate functions that handle the case gracefully, where the respective token registers are undefined.

The \given@due macro prints information about the given and due status of the assignment. Its arguments specify the brackets.

```
48 \newcommand\given@due[2]{%
49 \ifx \inclassig@given\@empty
50 \ifx \assig@given\@empty
51 \ifx \inclassig@due\@empty
52 \ifx \assig@due\@empty% all empty do nothing
53 \else #1%
54 \fi
```

```
55 \else #1%
 56 \fi
57 \else #1%
58 \fii
59 \else #1%
60 \setminus fi61 \ifx\inclassig@given\@empty
62 \ifx\assig@given\@empty% do nothing
63 \else \hwexam@given@kw\xspace \assig@given%
64 \fi
65 \else \hwexam@given@kw\xspace \inclassig@given%
66 \fi
67 \ifx \inclassig@due\@empty
68 \ifx \assig@due\@empty% do nothing
69 \else
70 \ifx \inclassig@given\@empty
71 \ifx \assig@given\@empty% do nothing
72 \else , \tilde{ }73 \fi
74 \text{ }else, \frac{6}{5}75 \fi
76 \fi
77 \else
78 \ifx \inclassig@given\@empty
79 \ifx \assig@given\@empty% do nothing
80 \else ,\tilde{ }%
81 \fi82 \else ,~%
83 \fi
84 \text{ t}85 \ifx \inclassig@due\@empty
86 \ifx \assig@due\@empty% do nothing
87 \else \hwexam@due@kw\xspace \assig@due%
88 \fi
89 \else \hwexam@due@kw\xspace \inclassig@due%
90 \setminus fi91 \ifx \inclassig@given\@empty
92 \ifx \assig@given\@empty
93 \ifx \inclassig@due\@empty
94 \ifx \assig@due\@empty% all empty do nothing
95 \else #2%
96 \fi
97 \else #2%
98 \fi
99 \else #2%
100 \setminus fi101 \else #2%
102 \text{ t}103 }
```

```
\assignment@title This macro prints the title of an assignment, the local title is overwritten, if there
                    is one from the \includeassignment. \assignment@title takes three arguments
                    the first is the fallback when no title is given at all, the second and third go around
                    the title, if one is given.
                    104 \newcommand\assignment@title[3]
                    105 {\ifx\inclassig@title\@empty% if there is no outside title
                    106 \ifx\assig@title\@empty{#1}\else{#2\assig@title{#3}}\fi
                    107 \else{#2}\inclassig@title{#3}\fi}% else show the outside title
\assignment@number Like \assignment@title only for the number, and no around part.
                   108 \newcommand\assignment@number%
                    109 {\ifx\inclassig@number\@empty% if there is no outside number
                    110 \ifx\assig@number\@empty\else\assig@number\fi
                    111 \else\inclassig@number\fi}% else show the outside number
                        With them, we can define the central assignment environment. This has two
                    forms (separated by \ifmultiple) in one we make a title block for an assignment
                    sheet, and in the other we make a section heading and add it to the table of
                    contents. We first define an assignment counter
        assignment For the assignment environment we delegate the work to the @assignment envi-
                    ronment that depends on whether multiple option is given.
                    112 \newenvironment{assignment}[1][]{\metasetkeys{assig}{#1}\sref@target%
                    113 \edef\@@num{\assignment@number}%
                    114 \ifx\@@num\@empty\stepcounter{assignment}\else\setcounter{assignment}{\@@num}\fi%
                   115 \setcounter{problem}{0}%
                   116 \def\current@section@level{\document@hwexamtype}%
                    117 \sref@label@id{\document@hwexamtype \thesection}%
                   118 \begin{@assignment}}
                    119 {\end{@assignment}}
                    In the multi-assignment case we just use the omdoc environment for suitable sec-
                    tioning.
                    120 \def\@@asstitle{\protect\document@hwexamtype~\arabic{assignment}%
                    121 \assignment@title{}{\;(}{)\;} -- \given@due{}{}}
                    122 \ifmultiple
                   123 \newenvironment{@assignment}%
                   124 {\ifx\assig@loadmodules\@true
                   125 \begin{omgroup}[loadmodules]{\@@asstitle}
                   126 \else
                   127 \begin{omgroup}{\@@asstitle}
                   128 \fi}
                   129 {\end{omgroup}}
                    for the single-page case we make a title block from the same components.
                    130 \else
                    131 \newenvironment{@assignment}
                    132 {\begin{center}\bf
                    133 \Large\@title\strut\\
```

```
134 \document@hwexamtype~\arabic{assignment}\assignment@title{\;}{:\;}{\\}%
135 \large\given@due{--\;}{\;--}
136 \end{center}}
137 {}
138 \fi% multiple
```
### <span id="page-8-0"></span>5.3 Including Assignments

```
\in*assignment This macro is essentially a glorified \include statement, it just sets some internal
                 macros first that overwrite the local points Importantly, it resets the inclassig
                 keys after the input.
```

```
139 \addmetakey{inclassig}{number}
140 \addmetakey*{inclassig}{title}
141 \addmetakey{inclassig}{type}
142 \addmetakey{inclassig}{given}
143 \addmetakey{inclassig}{due}
144 \addmetakey{inclassig}{mhrepos}
145 \clear@inclassig@keys%initially
146 \newcommand\includeassignment[2][]{\metasetkeys{inclassig}{#1}%
147 \include{#2}\clear@inclassig@keys}
148 \newcommand\inputassignment[2][]{\metasetkeys{inclassig}{#1}%
149 \input{#2}\clear@inclassig@keys}
```
#### <span id="page-8-1"></span>5.4 Typesetting Exams

#### \quizheading

```
150 \addmetakey{quizheading}{tas}
```

```
151 \newcommand\quizheading[1]{\def\@tas{#1}%
```

```
152 \large\noindent NAME: \hspace{8cm} MAILBOX:\\[2ex]%
```

```
153 \ifx\@tas\@empty\else%
```

```
154 \noindent TA: \@for\@I:=\@tas\do{{\Large$\Box$}\@I\hspace*{1em}}\\[2ex]\fi}
```
#### \testheading

```
155 \addmetakey{testheading}{min}
156 \addmetakey{testheading}{duration}
157 \addmetakey{testheading}{reqpts}
158 \newenvironment{testheading}[1][]{\metasetkeys{testheading}{#1}
159 {\noindent\large{}Name: \hfill Matriculation Number:\hspace*{2cm}\strut\\[1ex]
160 \begin{center}\Large\textbf{\@title}\\[1ex]\large\@date\\[3ex]\end{center}
161 {\textbf{You have
162 \ifx\test@heading@duration\@empty\testheading@min minutes\else\testheading@duration\fi
163 (sharp) for the test}};\\ Write the solutions to the sheet.}\par\noindent
164
165 \newcount\check@time\check@time=\testheading@min
166 \advance\check@time by -\theassignment@totalmin
167 The estimated time for solving this exam is {\theassignment@totalmin} minutes,
168 leaving you {\the\check@time} minutes for revising your exam.
169
```

```
170 \newcount\bonus@pts\bonus@pts=\theassignment@totalpts
171 \advance\bonus@pts by -\testheading@reqpts
172 You can reach {\theassignment@totalpts} points if you solve all problems. You will only need
173 {\testheading@reqpts} points for a perfect score, i.e.\ {\the\bonus@pts} points are
174 bonus points. \vfill
175 \begin{center}
176 {\Large\em
177 % You have ample time, so take it slow and avoid rushing to mistakes!\\[2ex]
178 Different problems test different skills and knowledge, so do not get stuck on
179 one problem.}\vfill\par\correction@table \\[3ex]
180 \end{center}}
181 {\newpage}
```
#### \testspace

```
182 \newcommand\testspace[1]{\iftest\vspace*{#1}\fi}
```
#### \testnewpage

\newcommand\testnewpage{\iftest\newpage\fi}

#### \testemptypage

```
185 blank for extra space\end{center}\vfill\eject\else\fi}
        \@problem This macro acts on a problem's record in the *.aux file. Here we redefine it to
                   generate the correction table.
                  186 \renewcommand\@problem[3]{\stepcounter{assignment@probs}
                  187 \def\@@pts{#2}\ifx\@@pts\@empty\else\addtocounter{assignment@totalpts}{#2}\fi
                  188 \def\@@min{#3}\ifx\@@min\@empty\else\addtocounter{assignment@totalmin}{#3}\fi
                  189 \xdef\correction@probs{\correction@probs & #1}%
                  190 \xdef\correction@pts{\correction@pts & #2}
                  191 \xdef\correction@reached{\correction@reached &}}
\correction@table This macro generates the correction table
                  192 \newcounter{assignment@probs}
                  193 \newcounter{assignment@totalpts}
                  194 \newcounter{assignment@totalmin}
                  195 \newcommand\correction@probs{prob.}%
                  196 \newcommand\correction@pts{total}%
                  197 \newcommand\correction@reached{reached}%
                  198 \stepcounter{assignment@probs}
                  199 \newcommand\correction@table{\begin{tabular}{|l|*{\theassignment@probs}{c|}|l|}\hline%
                  200 &\multicolumn{\theassignment@probs}{c||}%|
                  201 {\footnotesize To be used for grading, do not write here} &\\\hline
                  202 \correction@probs & Sum & grade\\\hline
                  203 \correction@pts &\theassignment@totalpts & \\\hline
                  204 \correction@reached & & \\[.7cm]\hline
                  205 \end{tabular}}
```
\newcommand\testemptypage[1][]{\iftest\begin{center}This page was intentionally left

```
206 \langle/package\rangle
```
## <span id="page-10-0"></span>5.5 Leftovers

at some point, we may want to reactivate the logos font, then we use

here we define the logos that characterize the assignment \font\bierfont=../assignments/bierglas \font\denkerfont=../assignments/denker \font\uhrfont=../assignments/uhr \font\warnschildfont=../assignments/achtung

```
\newcommand\bierglas{{\bierfont\char65}}
\newcommand\denker{{\denkerfont\char65}}
\newcommand\uhr{{\uhrfont\char65}}
\newcommand\warnschild{{\warnschildfont\char 65}}
\newcommand\hardA{\warnschild}
\newcommand\longA{\uhr}
\newcommand\thinkA{\denker}
\newcommand\discussA{\bierglas}
```
## Index

Numbers written in italic refer to the page where the corresponding entry is described; numbers underlined refer to the code line of the definition; numbers in roman refer to the code lines where the entry is used.

LATEXML, [5](#page-4-4)

## References

- <span id="page-12-1"></span>[Koh15a] Michael Kohlhase. metakeys.sty: A generic framework for extensible  $Metadata$  in  $BTEX$ . Tech. rep. Comprehensive TEX Archive Network (CTAN), 2015. url: [http://www.ctan.org/tex-archive/macros/](http://www.ctan.org/tex-archive/macros/latex/contrib/stex/metakeys/metakeys.pdf) [latex/contrib/stex/metakeys/metakeys.pdf](http://www.ctan.org/tex-archive/macros/latex/contrib/stex/metakeys/metakeys.pdf).
- <span id="page-12-2"></span>[Koh15b] Michael Kohlhase. omdoc.sty/cls: Semantic Markup for Open Mathematical Documents in ETEX. Tech. rep. Comprehensive TEX Archive Network (CTAN), 2015. URL: [http://www.ctan.org/tex-archive/](http://www.ctan.org/tex-archive/macros/latex/contrib/stex/omdoc/omdoc.pdf) [macros/latex/contrib/stex/omdoc/omdoc.pdf](http://www.ctan.org/tex-archive/macros/latex/contrib/stex/omdoc/omdoc.pdf).
- <span id="page-12-0"></span>[Koh15c] Michael Kohlhase. problem.sty: An Infrastructure for formatting Problems. Tech. rep. Comprehensive TEX Archive Network (CTAN), 2015. url: [http://www.ctan.org/tex- archive/macros/latex/](http://www.ctan.org/tex-archive/macros/latex/contrib/stex/problem/problem.pdf) [contrib/stex/problem/problem.pdf](http://www.ctan.org/tex-archive/macros/latex/contrib/stex/problem/problem.pdf).
- <span id="page-12-3"></span>[Koh15d] Michael Kohlhase. sref.sty: Semantic Crossreferencing in L<sup>AT</sup>EX. Tech. rep. Comprehensive TEX Archive Network (CTAN), 2015. URL: [http://www.ctan.org/tex-archive/macros/latex/contrib/stex/](http://www.ctan.org/tex-archive/macros/latex/contrib/stex/sref/sref.pdf) [sref/sref.pdf](http://www.ctan.org/tex-archive/macros/latex/contrib/stex/sref/sref.pdf).
- <span id="page-12-4"></span>[sTeX] KWARC/sTeX. URL: <https://svn.kwarc.info/repos/stex> (visited on 05/15/2015).